#### A. When hiring a new adjunct, the Department...

- Identifies the new adjunct to be hired and sends an email with the adjunct's name and CV to the Academic Operations Office (AOO) at <a href="mailto:newparttimehires@jjay.cuny.edu">newparttimehires@jjay.cuny.edu</a>.
- Shares model syllabus, sample course syllabi, and faculty handbook with new adjunct.
- Upon request by Academic Operations (see B below) submits an eHRAF for the adjunct.
- Once cleared by HR, asks registrar to add adjunct to schedule in CUNYFirst (see **D** below).

# B. Academic Operations Office (AOO) ...

- Issues the initial appointment letter to the adjunct, copying the department contact.
- Once the adjunct returns the letter, AOO connects them to HR for on-boarding, notifies the department to generate the eHRAF, requests that the adjunct be added to the instructor table, and creates a digital personnel folder for the adjunct.

#### C. Adjunct must complete all HR paperwork to be cleared

- Assuming no problems with multiple position compliance or work eligibility HR provides clearance to work, requests JJC email address and EMPL ID for new adjunct.
- Adjunct must claim their CUNY First account and JJC email address.
- Adjunct can get a John Jay ID from Public Safety in person in L2.65 NB.

## D. AFTER cleared by HR: Department should...

• Ask the Registrar to add the adjunct to the schedule (<a href="schedule@jjay.cuny.edu">schedule@jjay.cuny.edu</a>). Might take 24 hours for system to refresh and adjunct to be added.

### **E. Blackboard Access:**

- Approximately 24-48 hours after the adjunct claims their CUNY First account and the Registrar adds them to the schedule and they appear in CUNY First – they should gain Blackboard access to their class(es).
- Once in Blackboard, faculty can self-enroll in the DOES *Blackboard Basics for Faculty* workshop (under *Organizations*). Questions to: <a href="mailto:blackboard@jjay.cuny.edu">blackboard@jjay.cuny.edu</a>.

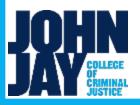

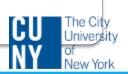

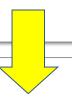

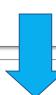

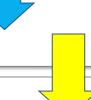